## **SCHEDA**

ı

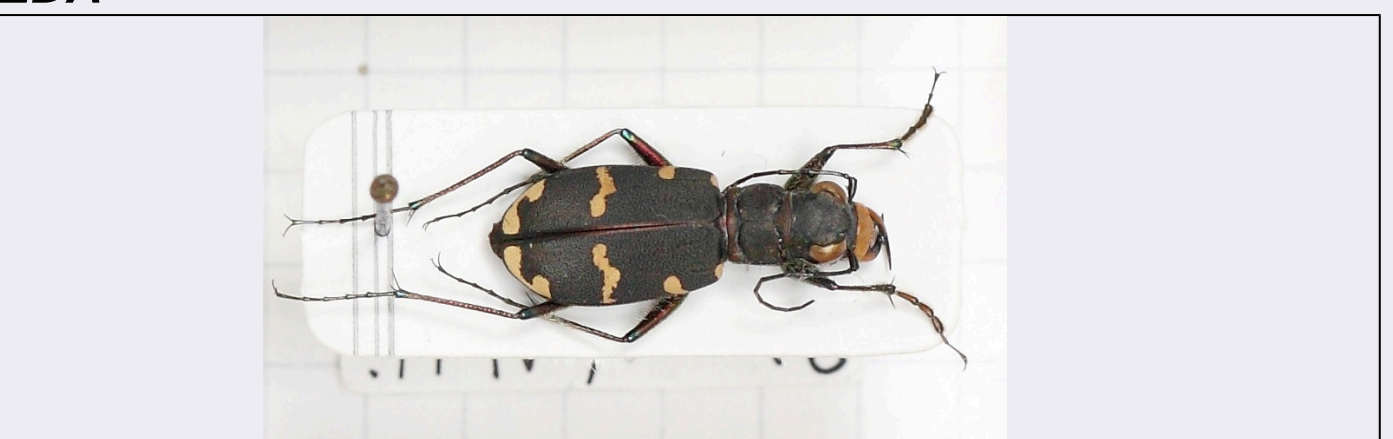

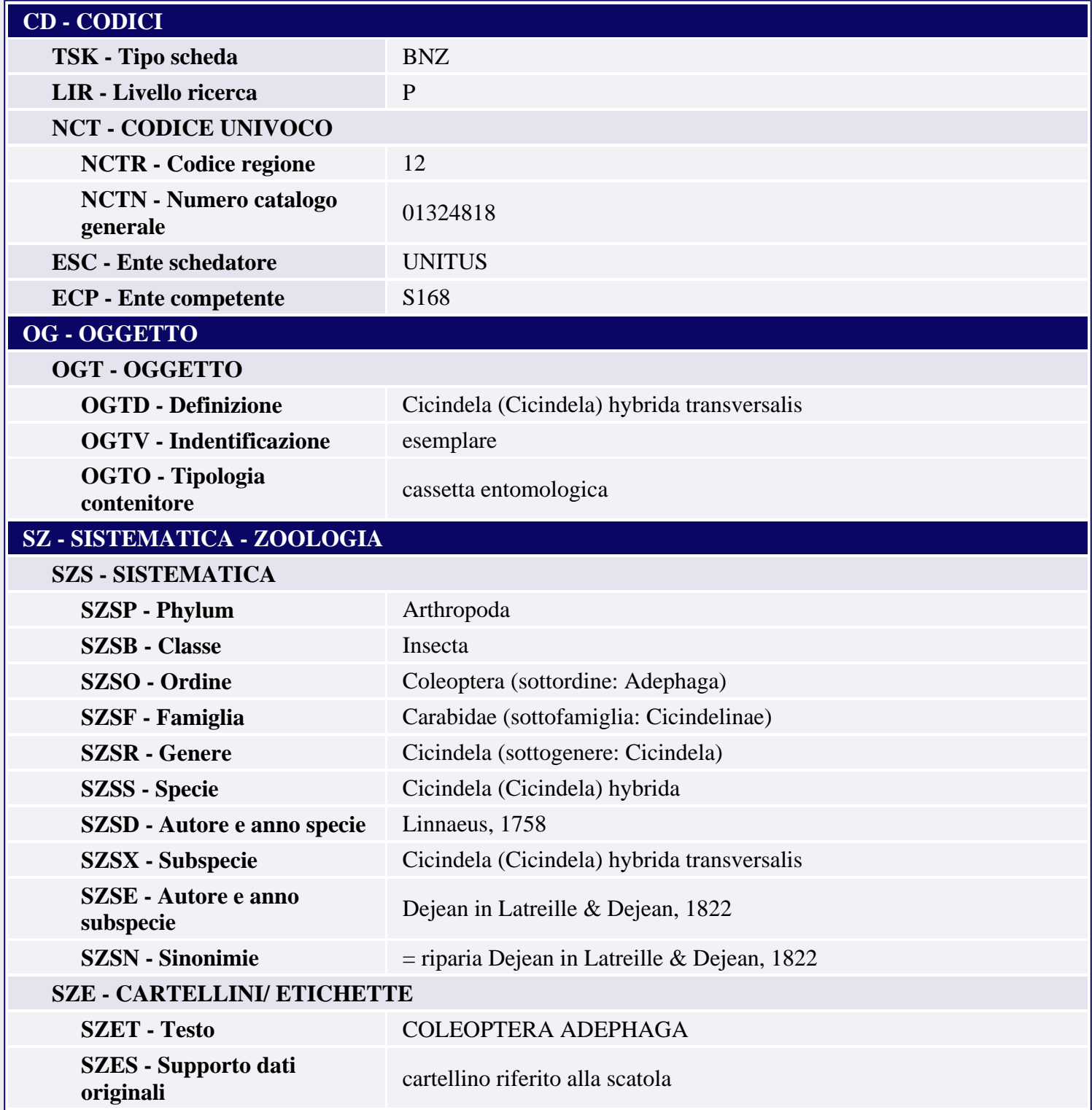

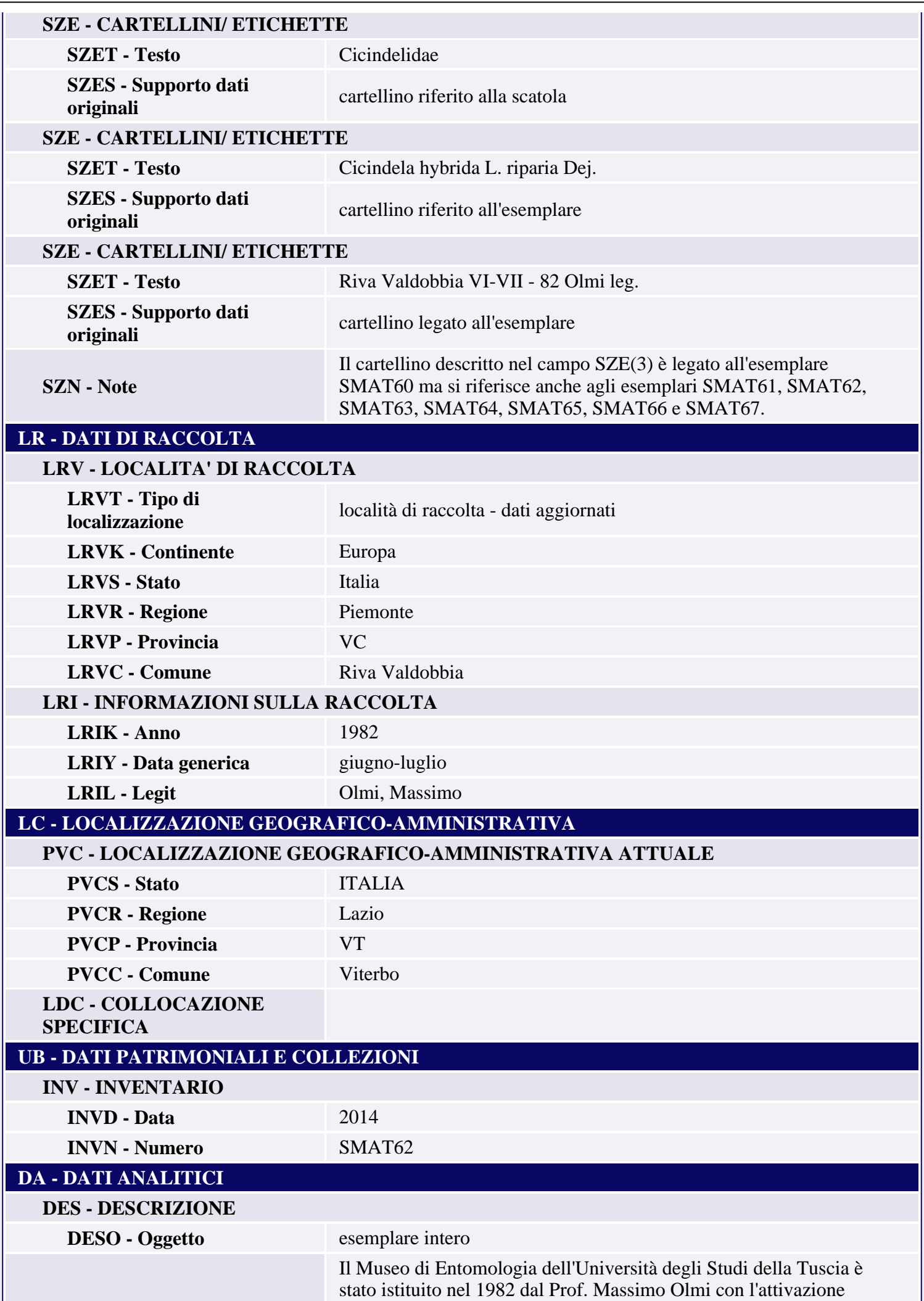

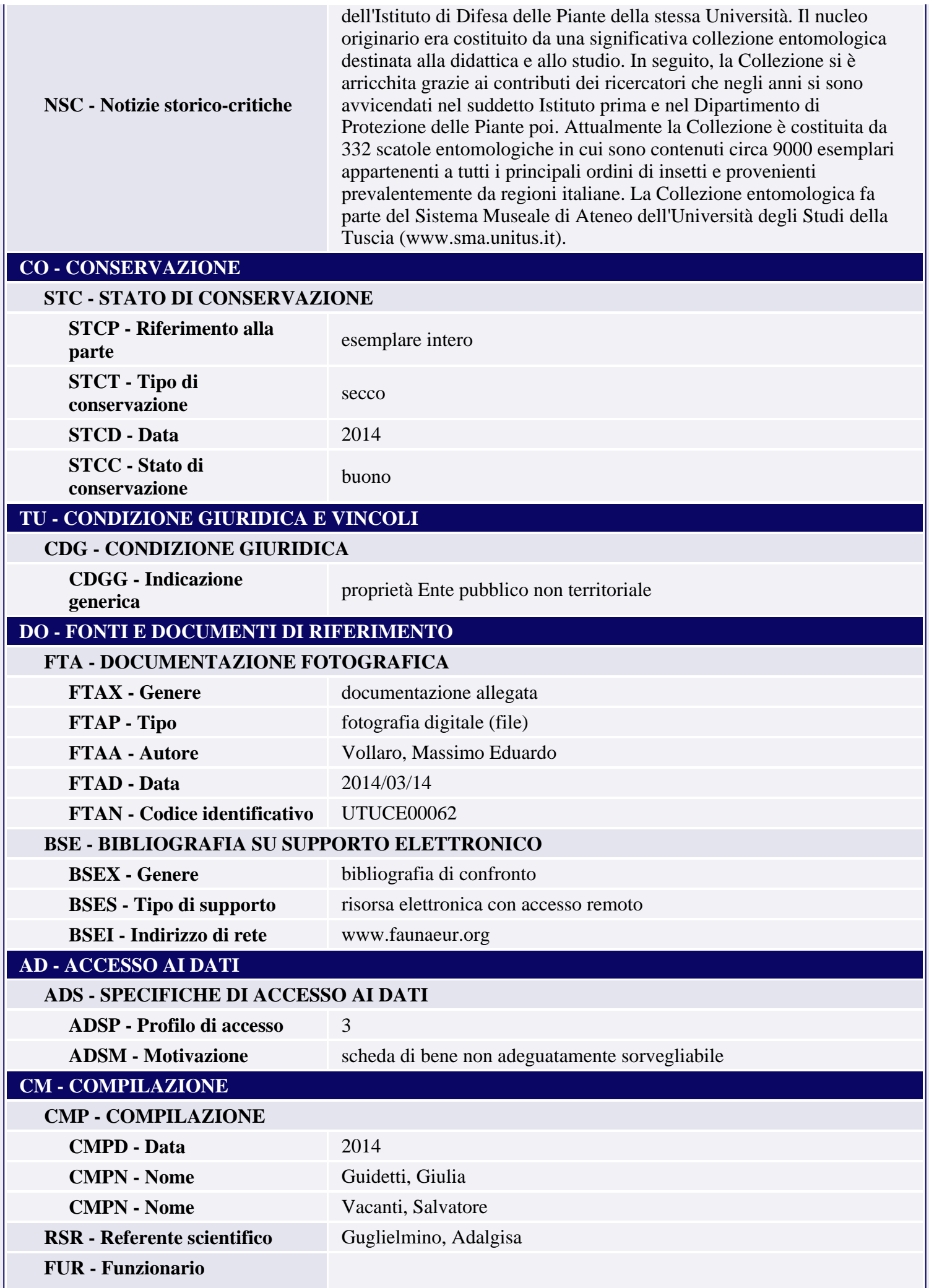

## **AN - ANNOTAZIONI**